# **COMPTE-RENDU D'USAGE**

## **UN SERVEUR PERSONNEL À USAGE PÉDAGOGIQUE**

## **Année scolaire 2014-2015**

## **Classes et établissement**

Lycée Goscinny, Drap (06) 2 classes de Seconde, 1 classe de 1ère générale (série S).

### **Contexte de l'établissement**

L'établissement, ouvert en 2013, est situé dans la vallée du Paillon, en dehors des villes et villages. Il est toutefois bien connecté au réseau GSM / 3G. L'établissement bénéficie également d'une bonne connexion internet et est doté de deux salles informatiques ainsi que de huit PC en accès libre au CDI. L'une des deux salles informatiques peut être utilisée par les élèves en dehors d'un cours, sous la supervision du professeur-documentaliste, et contient un dizaine de PC.

L'établissement accueille des élèves des villes et villages environnants, ainsi que du quartier de L'Ariane à Nice (dont le collège est classé REP +). Le contexte socio-économique d'où proviennent les élèves est donc très hétérogène.

#### **Raisons du passage à un serveur personnel**

Après avoir utilisé Dropbox pendant de nombreuses années, je souhaitais pouvoir conserver le système d'un serveur pour la classe, mais sans passer par une entreprise tierce, qui plus est relevant du droit américain. De plus, régulièrement, les élèves supprimaient accidentellement des dossiers de la Dropbox, qu'il fallait restaurer. Enfin, bien que bénéficiant d'une capacité de stockage importante grâce au système de parrainage de Dropbox, je souhaitais en avoir plus.

## **Les attentes**

Le serveur devait pouvoir être consultable de n'importe quel type d'appareil, permettre de choisir des options de Lecture ou de Lecture/Ecriture, avoir une capacité de stockage suffisamment grande et ne pas nécessiter trop d'entretien.

#### **Les usages d'un serveur**

Depuis plusieurs années, je suis convaincue qu'utiliser un serveur pédagogique apporte une

plus-value aux élèves. Il permet de leur donner accès à une quantité de documents, dans une démarche d'enseignement différencié :

- les documents distribués en classe en .pdf ;

- les œuvres intégrales en epub ;

- les œuvres intégrales en version audio, quand cette version était disponible et libre de droits ;

- des enregistrements audios des groupements de texte ;

- les œuvres étudiées en Histoire des Arts en couleur et avec une bonne résolution ;

- des documents complémentaires pour les élèves désirant étudier plus avant les thématiques abordées en classe, avec une variété de supports (conférences, podcasts d'émissions de radio, documents texte tirés d'anciennes séquences, etc.) ;

- des vidéos revenant sur les notions pour les élèves en difficulté ;

- des créations d'élèves, créatives ou didactiques.

# **Le partenariat avec Canopé**

Olivier Banus, de Canopé Nice, m'a alors proposé une solution « sur-mesure » : un Raspberry Pi faisant office de serveur, avec une clé USB de 32 Go, en utilisant Seafile qui est multiplateforme.

J'ai d'abord acheté un nom de domaine, puis Olivier Banus a monté le serveur et le Raspberry Pi qu'il ne me restait plus qu'à brancher sur le réseau ADSL de mon domicile. La toute petite taille du Raspberry Pi m'a permis de le ranger très facilement près de la box de mon FAI.

Le partenariat avec Canopé a été essentiel dans la mise en place du serveur : le soutien technique d'Olivier Banus, tout au long de l'année scolaire, a été inestimable.

# **Mise en place en classe**

Le serveur a pu être accessible par les élèves à partir d'octobre 2014. Toutes les informations pour y accéder ont été données en classe et par email.

Les comptes des élèves ont été créés avec leurs adresses email personnelles. Afin de faciliter le lancement du serveur, j'ai attribué à tous un mot de passe identique et facile à retenir, en offrant de le changer sur simple demande au bout de quelques semaines.

Comme avec Dropbox, de nombreux élèves ont rencontré des soucis les premières semaines : erreur d'adresse email, erreur sur le mot de passe, oubli de l'adresse à laquelle trouver le serveur… Il a donc fallu à plusieurs reprises prendre du temps lors des récréations pour montrer aux élèves comment y accéder grâce à l'ordinateur de classe. Les élèves utilisant l'interface mobile de Seafile ont également rencontré des soucis… Souvent identiques !

Déjà les années précédentes, lorsque j'utilisais Dropbox, le mythe des Digital Natives volait en éclat : les difficultés rencontrées cette année n'étaient donc pas une surprise.

## **Usages des élèves – constat de l'enseignante**

Le serveur a été peu utilisé par les classes de Seconde et il ne l'a généralement été que pour avoir accès aux œuvres intégrales et cursives en epub ou en version audio.

Le serveur a en revanche été considérablement utilisé par les Premières. En effet, j'y déposais plus de documents que je ne photocopiais pas (documents complémentaires, podcasts, documents vidéos, créations didactiques des élèves). C'est toutefois une constante : déjà lorsque j'utilisais Dropbox, j'avais pu constater que le serveur était plus utilisé par les Premières que par les Secondes. La preuve en a été faite en juin 2015, lorsque le serveur est brusquement devenu inaccessible. Après vérification, Olivier Banus a constaté que le nombre de connexions avait brutalement augmenté, ce qui avait causé cette panne : les Premières s'en sont donc considérablement servi comme outil de révision.

Le contexte géographique et socio-économique a joué sur l'accès au serveur. En effet, bien que la très grande majorité des élèves ait été équipée de smartphones, peu avaient une connexion 3G, contrairement aux élèves de la zone côtière, beaucoup plus urbanisée. Mais peu ont également profité de l'accès possible depuis les ordinateurs du CDI. Il me semble qu'il y a là une culture de l'accès aux ressources numériques à mettre en place, au-delà de toute question de matériel. En effet, pour beaucoup d'élèves, c'était leur premier contact avec des epubs, des podcasts ou de la littérature audio.

# **Usages des élèves – constat des élèves**

En juin 2015, j'ai demandé aux élèves, comme à mon habitude, un retour sur les différentes pratiques et activités du cours de Français. Voici leurs retours sur le serveur.

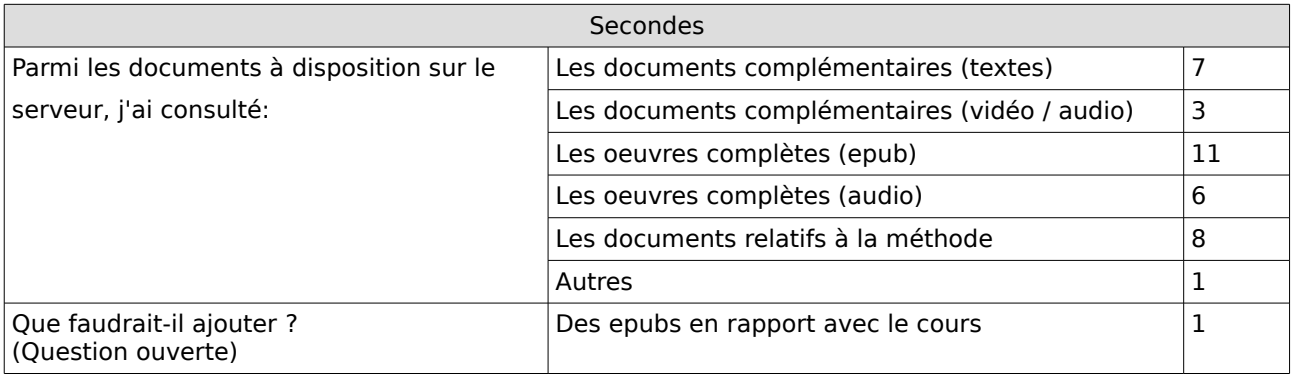

Seconde : 2 classes, 66 élèves. 20 questionnaires rendus.<sup>[1](#page-2-0)</sup>

On remarquera le petit nombre de réponses aux questions sur le serveur par rapport au nombre de questionnaires rendus, ce qui parait confirmer que, finalement, peu d'élèves s'en servent en Seconde.

<span id="page-2-0"></span><sup>1</sup> Les questionnaires sont distribués en fin d'année. Les élèves de Seconde s'égayant rapidement dans la nature, il est souvent très difficile de les récupérer.

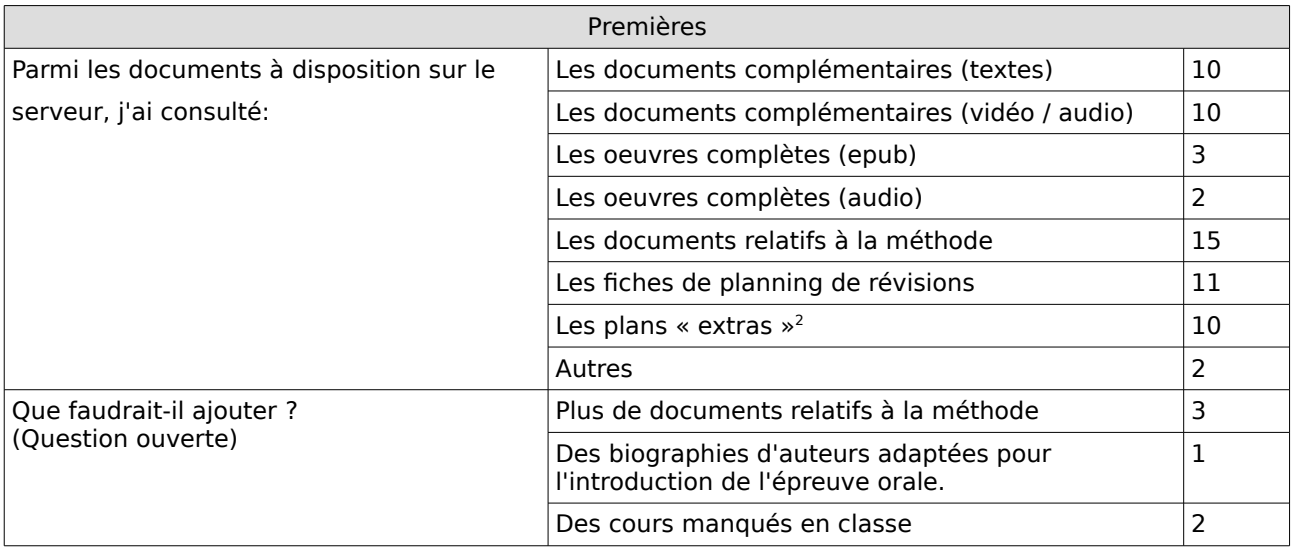

Première : 1 classe, 26 élèves. 17 questionnaires rendus.

Ajout hors questionnaire :

« Je trouve très intéressante l'idée du serveur (bien que difficile au début) car elle m'a permis de consulter ce qui s'y trouvait à tout moment et n'importe où. Très utile dans les transports en commun et interminables publicités au cinéma. »

Parmi les suggestions, on remarquera la proposition d'ajout de biographies adaptées. Il s'agit d'une suggestion que je ne prendrai pas en compte puisqu'adapter une biographie relève d'un travail nécessaire, en lien avec l'apprentissage de l'utilisation de ressources documentaires.

# **Bilan et projection**

La prise en main de l'interface a été relativement aisée, même si certains aspects n'étaient pas particulièrement évidents. Le serveur a très bien fonctionné toute l'année scolaire, à l'exception de l'incident de juin et d'une brève coupure accidentelle du réseau en janvier 2015, qui a affecté une partie du département. Néanmoins, il me paraît judicieux de passer à un Raspberry Pi 2, pour que le serveur puisse faire face à un plus grand nombre de connexions simultanées puisqu'il s'agit d'une constante en juin avec les classes à examen.

La vitesse de téléchargement (en upload ou en download) a parfois été gênante : pour moi, lorsqu'il fallait laisser l'ordinateur allumé toute une nuit pour une vidéo par exemple ; pour les élèves, parce que, de façon générale, les adolescents ne brillent pas par leur patience !

La capacité de stockage de 32 Go m'a donné une grande liberté : j'en ai utilisé une petite

<span id="page-3-0"></span><sup>2</sup> Les plans « extras » sont des entraînements à l'oral : à partir de la lecture analytique finie, les élèves doivent faire un plan suivant une problématique différente. Quatre questions différentes sont attribuées aux élèves : les plans réalisés sont ensuite mis en commun sur le serveur.

partie pour un usage personnel (sauvegarde des dossiers de cours, entre autres), mais un peu plus de 20 Go ont été utilisés uniquement pour l'accès par les élèves. Toutefois, en fin d'année scolaire, il ne me restait plus guère d'espace. De plus, je souhaite explorer des voies indiquées par les retours des élèves (en particulier une médiathèque, contenant des œuvres d'auteurs étudiés en classe, ou bien la possibilité de scanner les prises de notes des élèves après un cours). Ces voies me paraissent intéressantes par rapport à la pédagogie différenciée. Il me paraît donc nécessaire de passer à un stockage de 64 Go. Il est à noter toutefois que l'établissement s'étant doté d'une Bibliobox, il me faudra veiller à éviter les usages redondants. L'établissement va également se doter d'un ENE. Néanmoins, la très faible capacité de stockage de l'ENE ne correspondant pas à mes besoins, le serveur reste, pour moi, indispensable.

La possibilité de laisser les bibliothèques du serveur en Lecture seule a été très agréable. Je n'ai toutefois pas exploré toutes les possibilités offertes par Seafile, comme la possibilité de communiquer sur un document précis par exemple.

Il semblerait que peu d'élèves se soient véritablement emparé du serveur en Seconde. Je pense que l'année prochaine, même avec des élèves différents, l'usage sera plus fréquent, en comptant sur le bouche-à-oreille des anciens aux nouveaux<sup>[3](#page-4-0)</sup>. La présence de la Bibliobox au CDI devrait également augmenter leur contact avec des ressources pédagogiques numériques téléchargeables sur leurs appareils mobiles et donc la fréquence de leur recours à ces données.

Malgré la lenteur du téléchargement de documents par rapport à Dropbox, il y a, pour moi, une plus-value, résidant essentiellement dans la capacité de stockage. Le fait, aussi, qu'il n'y ait pas de CGU qui puissent me déposséder de mes documents ou porter atteinte aux droits de mes élèves, est particulièrement appréciable. Dans une réflexion plus technologique, on pourra également apprécier qu'avoir un serveur personnel contribue à la décentralisation du réseau.

Pour finir, il a été extrêmement confortable pour moi de laisser Olivier Banus s'occuper de toute la partie technique. Néanmoins, il me paraît important d'apprendre à monter tout cela par moi-même, ce qui sera chose faite avant la rentrée de l'année scolaire 2015-2016.

<span id="page-4-0"></span><sup>3</sup> Je n'étais pas enseignante dans cet établissement les années précédentes. Je ne pouvais donc pas compter sur ce bouche-à-oreille d'anciens ayant utilisé Dropbox en classe avec moi.